# プログラミング言語論第13回 マクロ

# 情報工学科 山本修身

#### マクロ:プログラムの書き換え規則 (1)

2

マクロとは,プログラムを書き換えるための規則のことである.単純な マクロの例はすでにCに見ることができる.Cにはcppというマクロプロ セッサが標準で用意されている. cppへの命令はすべて#から始まる. cppが解釈する文法はCの文法とは関係ない.一般にCのプログラムに は2種類の文法が混在している.

> #define dd $(x)$  x x #define  $dd2(x)$  dd(dd(x)) #define dd3(x) dd2(dd2(x)) #define  $dd4(x)$  dd3(dd3(x))

 $dd4(a)$ 

#### cpp

a a a

#### マクロ:プログラムの書き換え規則 (2)

Cのプリプロセッサはいくつかの命令からなる.すべて#からはじま る.書き換えを定義する命令は#defineであり,変数によって変形規 則を記述することができる.

#define foo(x)  $x + 2$ 

foo(y)  $/2$ 

というプログラムは,以下のように書き換えられる.

 $y + 2 / 2$ 

書き換えられた結果を良く考えないと想定外の結果を導いてしまうこ とがある.Cの場合,プリプロセッサがコメント文の処理やヘッダ ファイルの読み込み,条件コンパイルなどの機能を同時に担う. マクロは非常に強力であるが,同時にバグの原因となるので,不必要 な状況で利用するのは避けるべきである.C++では#defineはほとん ど必要なくなっている.

#### C/C++のマクロの注意点

マクロ全般に言えるが,マクロは文字列を文字列に変える行為なの で,文字列として思わぬ書き換えが起こる可能性があり,それを意識 する必要がある.括弧などをつかって想定外のことが起こらないよう に注意する.

```
#include <stdio.h>
```

```
#define sqr(x) x * x#define sqr2(x) ((x) * (x))
```

```
int main(){
  printf("gd-%d\n\ n", sqr(3 + 4), sqr(3 + 4)); return 0;
```
}

```
OMacBook:yama605> !gcc
gcc macro3.c -o macro3
OMacBook:yama606> ./macro3 
19-49
```
#### Schemeにおける古典的マクロ (1)

5

Schemeにおけるマクロは多少見え方が異なる. マクロは与えられた引 数を評価せずに渡し,ボディーを2回続けて現在評価している環境で評 価する.これがマクロの動作のすべてである.この動作が理解出来て いれば,古典的なマクロについては完全に理解出来ていると言える.

> (define-macro (foo x) (list '\* x x)) (display (foo 3))(newline)

OMacBook:yama502> kawa test-macro1.scm 9

マクロはdefineの関数定義と同様に定義する.しかし,評価の方法 が異なる.(list '\* 3 3)を一度評価すると,(\* 3 3)になる.こ れをもう一度評価すると9となる.したがって,結果を9が表示され る.この呼び出し方の場合,関数と変わらない.

#### Schemeにおける古典的マクロ (2)

Schemeではlambdaが使えるので,多少見栄えが悪くても多くのこ とはlambdaを用いて表現することができる.その例としては前半の 講義で用いたmyforなどがある.すなわち,lambdaで包むことに よって評価を遅らせて関数に中身を渡すことができる.

Schemeにおけるマクロは単なる評価手順の違いで説明される.引数 として渡されるとき,評価されないことが重要である.

以前のスライドで定義したmyforは以下のようなものであった. それ を右下のようにかけるようにしたい.

(define (myfor i n func)  $(if (= i n) '()$  (begin (func i) (myfor (+ i 1) n func))))

(myfor 0 10 (lambda (n) (display n) (newline)))

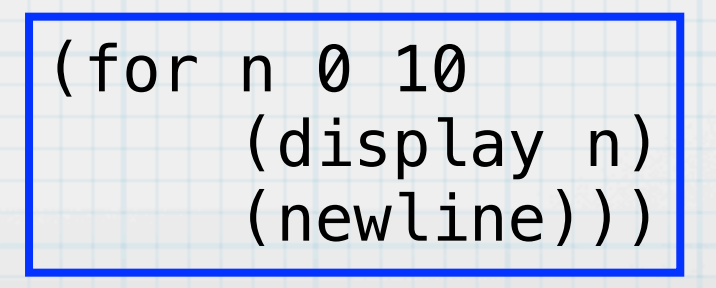

6

# Schemeにおける古典的マクロ (3)

7

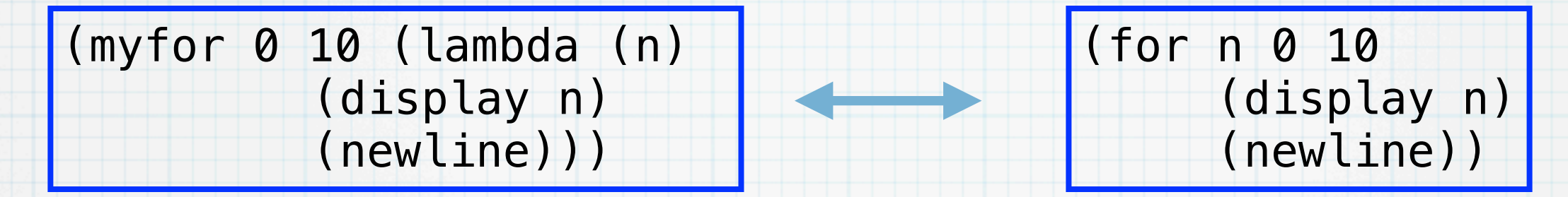

#### 上記のようにforを書き換えるように以下のようにdefine-macroで マクロの定義をする.

(define (myfor i n func)  $(if (= i n) '()$  (begin (func i) (myfor (+ i 1) n func))))

#### (**define-macro** (for n from to . body) (list 'myfor from to (cons 'lambda (cons (list n) body))))

マクロでは引数 n, from, to, body は評価されず,そのまま本体 に展開される. もちろんbodyはtoよりも後ろにくるデータを要素 t するリストになる.

# Schemeにおける古典的マクロ (4)

8

#### ここで定義したforを用いれば、九九の表を出力するプログラムは以 下のようになる.

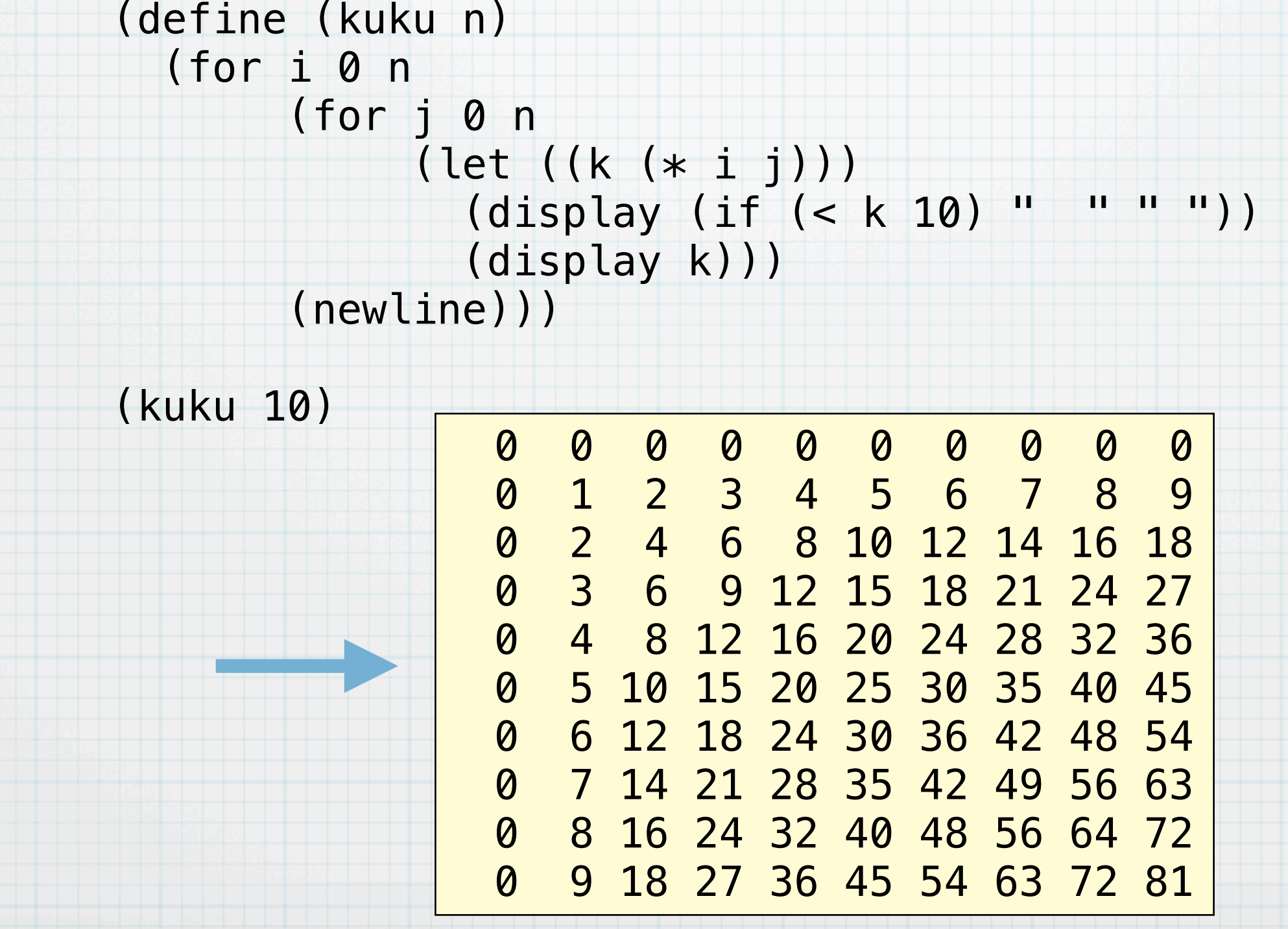

マクロのためのクオート

9

マクロを定義する場合,式をlistやconsなどで作ると間違いが起こ りやすい.そこで,以下の3つの特殊形式を導入することによって, 直感的なプログラミングを可能にする:

quasiquote, unquote, unquote-splicing

これらの特殊形式はそれぞれ「`(バッククオート)」 「,」 「,@」で表現することできる.前述のforは以下のようなマクロ定義 として書くことができる.

> (define-macro (for n from to . body) **`**(myfor **,**from **,**to (lambda (**,**n) **,@**body)))

バッククオート ` は基本的にクオートと同じであるが,内部ある unquote (,) やunquote-splicing (, @) を展開する. , @ はリ ストを展開するとき、周りの()を取り去ってから式に埋め込む.

# マクロの例 (1)

Schemeにwhile式を定義してみる. これは、Cのwhileのように条 件が成り立つ間,本体を繰り返し実行させるものである.まず,どの ように書き換えるかを決める.

(while 条件式 本体)という形の式を考え,本体は式が複数並ぶこ とを許すことにする. この式を以下のように書き換える. ここでletで 外側を囲っているのは、新たなフレームを作って、そこにloop-func の束縛を作るためである(whileが使われる環境の直接のフレームで別 にloop-funcが定義されているとまずいため).

> (let () (define (loop-func) (if 条件式 (begin 本体 loop-func))) (loop-func))

マクロの例 (2)

11

# 以下のようにwhileマクロを定義することによってwhileが使えるよ うになる.

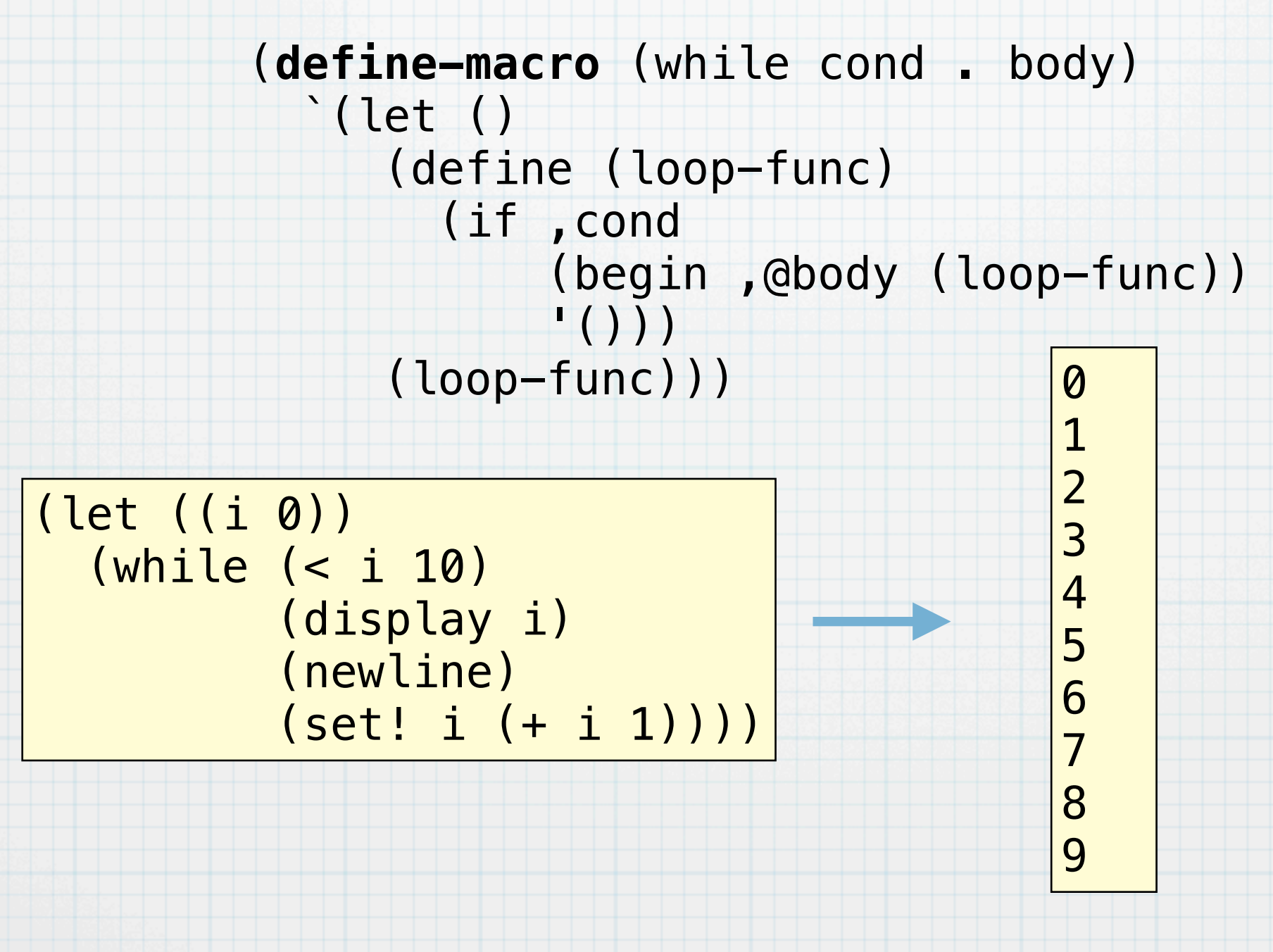

# マクロが評価される環境について

12

以前説明したように関数の評価では,その関数が定義された環境に引 数用のフレームを付加した環境で本体を評価した.マクロの場合に は,マクロが定義された環境ではなくて,現在実行されている環境で 評価される.

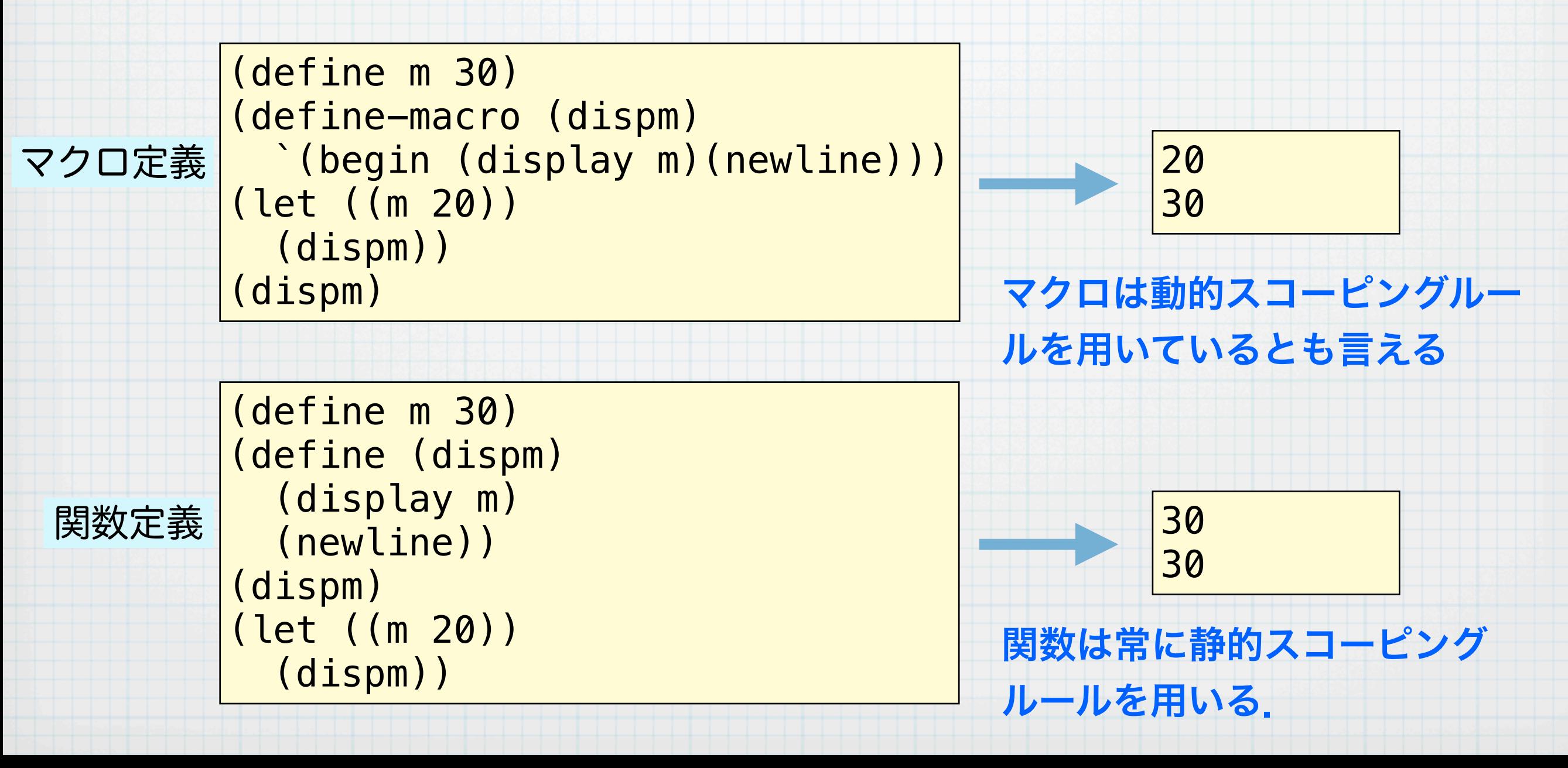

# 評価戦略について (1)

Schemeが式を評価する際,関数に引数を適用する方法は基本的にま ず引数のそれぞれを評価して値にしてから,それを関数に渡す方法で ある. このような関数適用の方法は**正格評価 (strict evaluation) と** 呼ばれる. これは値呼びまたは最内簡約 (innermost reduction) とも呼ばれる.正格評価では,式の評価は以下のように進む

 $(detine (add x y) (+ x y))$ 

(define (mult x y) (\* x y))

(add (mult 2 3) (mult 1 2)) -> (add (\* 2 3) (mult 1 2)  $\rightarrow$  (add 6 (mult 1 2))  $\rightarrow$  (add 6 ( $\ast$  1 2)) (add 6 2) -> (+ 6 2) -> 8

Scheme で書かれたSchemeインタプリタのソースコードを眺めると この順に評価が行われているのがわかる.

## 評価戦略について (2)

14

これに対して、ここで示したマクロなどは渡された引数を評価せずに そのまま本体に渡して後で評価を実行する. このような評価方法を**非** 正格評価 (non-strict evaluation)と呼ぶ. もちろん式は最終的には 評価される.特に一番外側から評価していく方法を最外簡約 (outermost reduction) と呼ぶ.

(add (mult 2 3) (mult 1 2)) -> (+ (mult 2 3) (mult 1 2)) -> (+ (\* 2 3) (mult 1 2)) -> (+ (\* 2 3) (\* 1 2))  $\Rightarrow$  (+ 6 (\* 1 2))  $\Rightarrow$  (+ 6 2)  $\Rightarrow$  8

この関数適用の方法を名前呼び (call by name) と呼ぶ. 副作用が ない式のみを用いた場合には正格評価でも非正格評価でも結果は変わ らない.

引数を評価しないSchemeのマクロも非正格評価をしていると言える.

## 評価戦略について (3)

15

最外簡約の場合, 引数は全く評価されず必要に応じて評価される. 以 下のような例では最内簡約と実行の様子が異なる.

 $(detine (add x y) (+ x y))$ 

(define (sqr x) (\* x x))

#### call by value

 $(sqr (add 2 3)) \rightarrow (sqr (+ 2 3)) \rightarrow (sqr 5) \rightarrow (* 5)$  $5) \rightarrow 25$ 

#### call by name

 $(sqr (add 2 3)) \rightarrow (* (add 2 3) (add 2 3)) \rightarrow (* (+$ 2 3) (add 2 3))  $\rightarrow$  (\* 5 (add 2 3))  $\rightarrow$  (\* 5 (+ 2 3))  $\Rightarrow$  (\* 5 5)  $\Rightarrow$  25

call by nameでは,引数が関数本体で使われなければ,結局その引 数は1回も評価されない.

#### 現代的なマクロ定義: define-syntax (1) 現在のSchemeではより一般的なマクロを利用することができる. よ り複雑なマクロが効率よく定義できる. 16 まず、ある変数に0をセットするマクロを考える. (define-macro (set-zero! x)  $\text{Set}$  ,  $\times$  0)) (let ((m 10)) (set-zero! m) (display m) (newline)) これを現代的なマクロで定義すると以下のようになる. (define-syntax set-zero! (syntax-rules ()

 $((x))$ (set! x 0))))

(let ((m 10)) (set-zero! m) (display m) (newline))

# 現代的なマクロ定義: define-syntax (2) define-syntaxでマクロを定義する場合,つぎのように書く. 17 (define-syntax マクロ名 (syntax-rules 予約語リスト (パターン1 テンプレート1) (パターン2 テンプレート2) ........

(パターンn テンプレートn)))

予約語を使わない場合には予約語リストは()となる. パターンはマク 口のパターンで ( x1 x2) のようなものである. は任意のデータ. 前述の例の場合,パターンは (\_ x) であり,これは (set-zero! m)の形に対応する.set-zero!が\_に,mがxにマッチする.マッチし た結果をテンプレートに埋め込んだものが評価される.前述の例の場 合,(set! x 0)となる.上から順にマッチするものが使われる.

#### 多少見やすいforを作る

#### 今までのforよりも多少みやすくて,少しだけ高機能なforを定義して

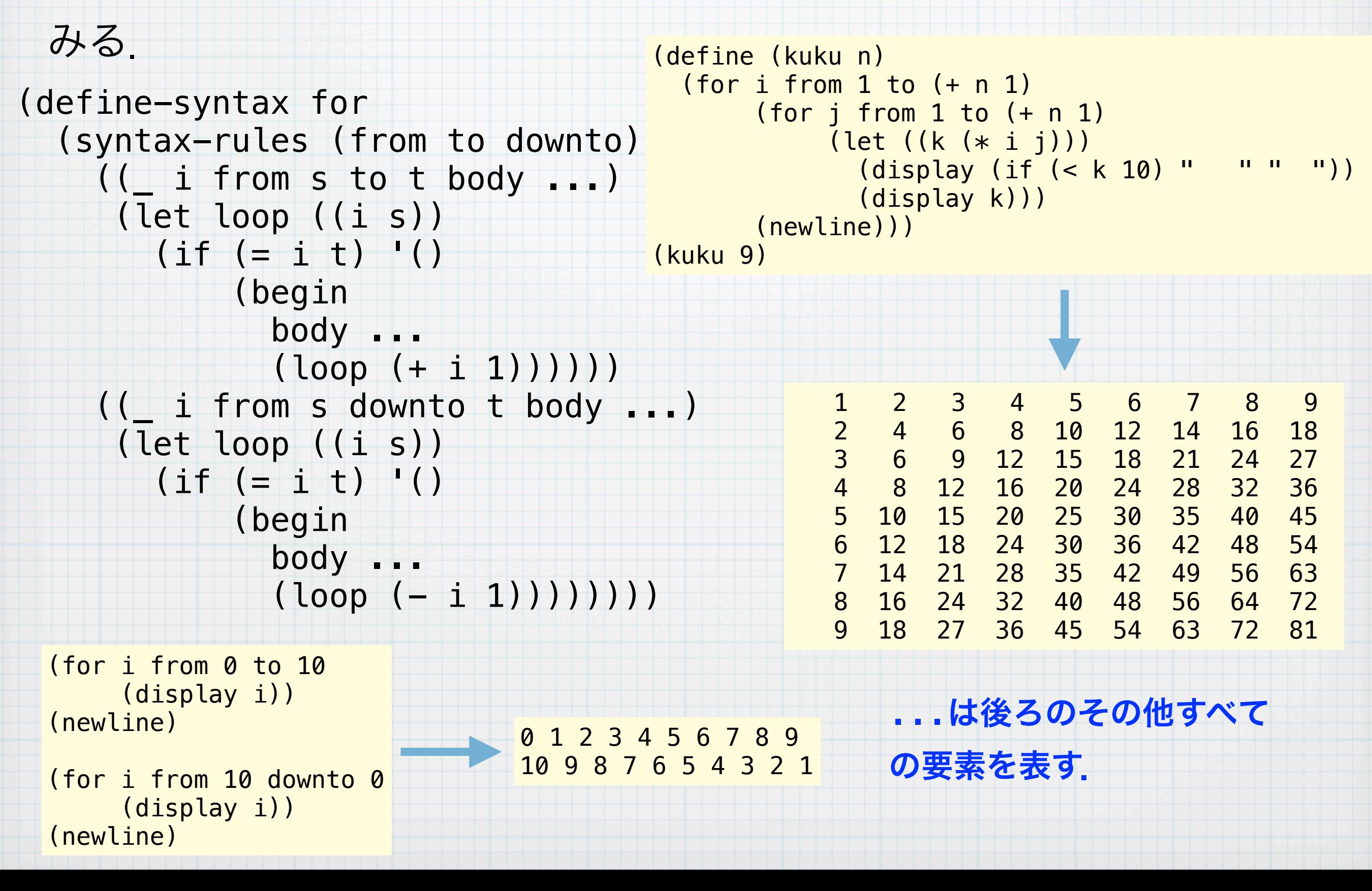

## 再帰するマクロ

マクロを再帰させて順番に中身を評価していくmy-andを定義してみ る. この場合, my-andのマクロ定義の中でmy-andが使われている.

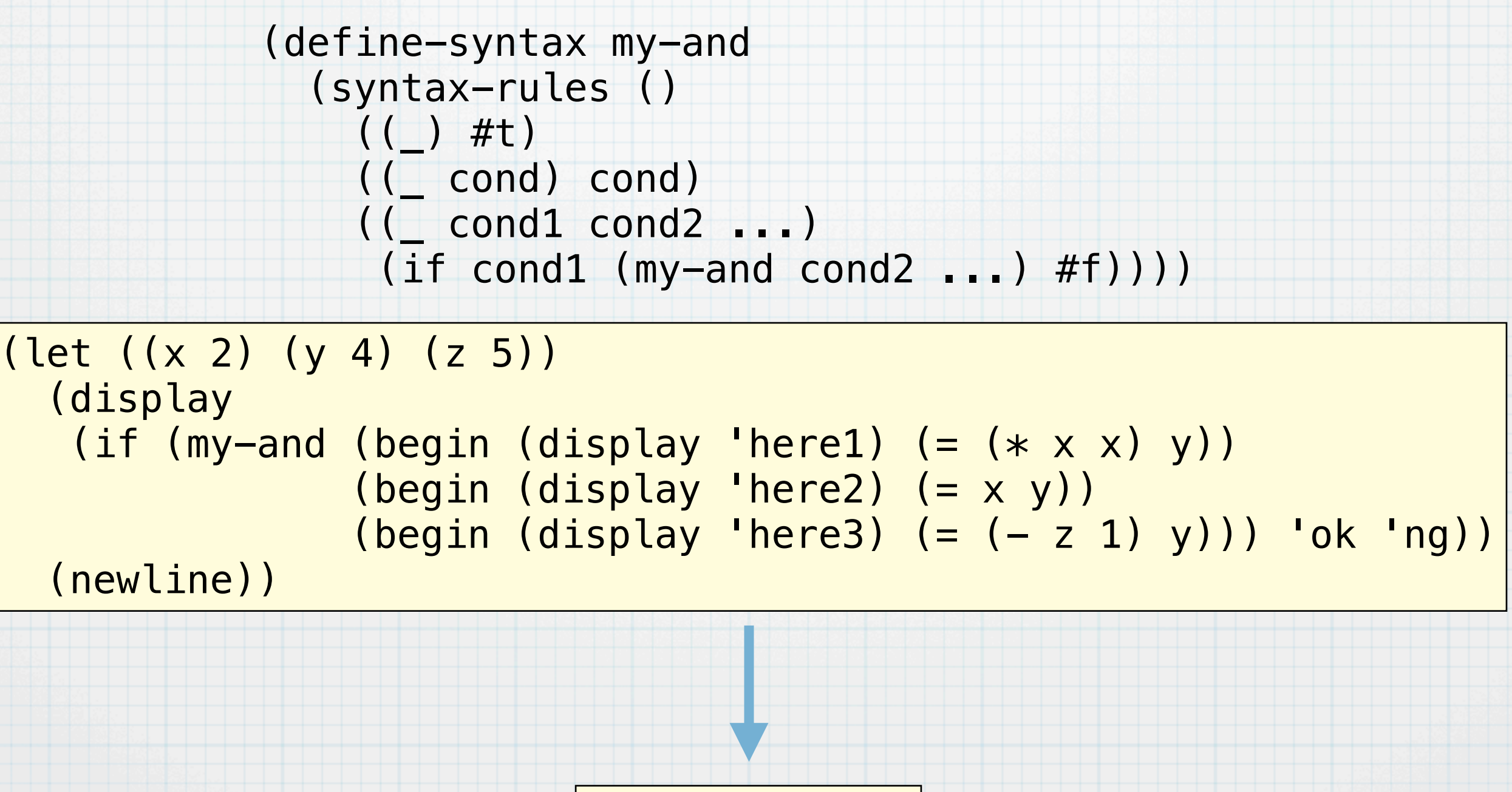

here1 here2 ng

19